## **Distribution EOLE - Scénario #35467**

## **Script set\_linkspeed incompatible avec le bonding ?**

22/06/2023 12:25 - Joël Cuissinat

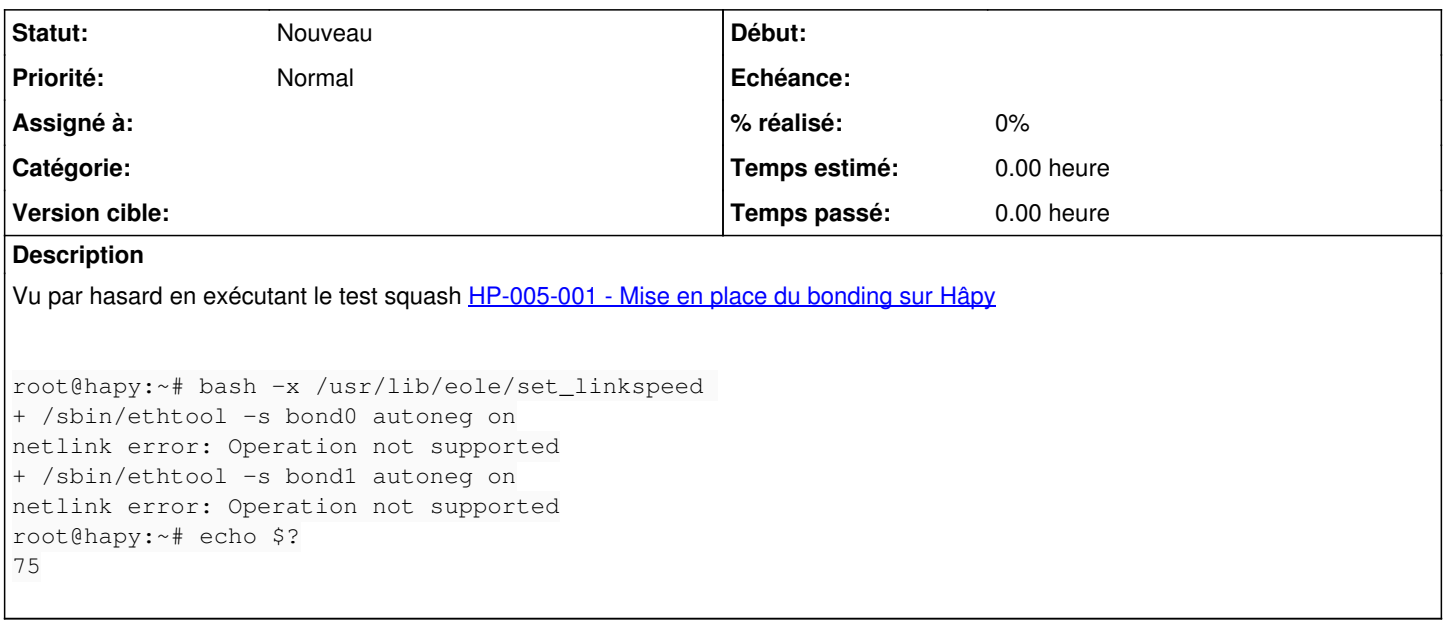

## **Historique**

## **#1 - 15/07/2023 09:45 - Joël Cuissinat**

- *Tracker changé de Demande à Scénario*
- *Début 22/06/2023 supprimé*
- *Release mis à EOLE 2.9.0*
- *Points de scénarios mis à 1.0*